## **Технология применения сервисов обработки данных ДЗЗ\***

Р.К. Фёдоров *Институт Динамики Систем и Теории Управления Сибирского отделения Российской Академии Наук, fedorov@icc.ru*

Аннотация

В статье рассматривается технология обработки данных ДЗЗ на основе сервисов. Основой технологии является использование стандарта Web Processing Service. Применение данного стандарта позволяет унифицировать использование методов обработки данных ДЗЗ.

В настоящее время методы дистанционного зондирования Земли (ДЗЗ) из космоса являются одним из важнейших инструментов исследования природных и природнотехногенных объектов и явлений. Особое значение они приобретают при комплексном изучении обширной и малонаселенной территории Сибири и Дальнего Востока, поскольку зачастую данные ДЗЗ являются единственным источником независимой, объективной и актуальной информации. Разрабатывается много различных методов обработки данных ДЗЗ. Для практического применения этих методов требуется организация общей технологии, обеспечивающей все необходимые шаги. Технология должна быть доступна широкому кругу пользователей, базироваться на современных стандартах, набор методов ДЗЗ должен быть расширяемым и настраиваемым, реализация методов может находиться в любой точки сети Интернет. В ИДСТУ СО РАН в рамках геопортала [1] разработана технология, удовлетворяющая этим требованиям. Технология состоит из следующих шагов:

- 1) загрузка данных ДЗЗ или выбор из существующего набора данных;
- 2) выбор метода, настройка входных и выходных параметров сервиса;
- 3) применение метода ДЗЗ в виде сервисов и формирование тематических слоев;
- 4) отображение результатов применения методов ДЗЗ.

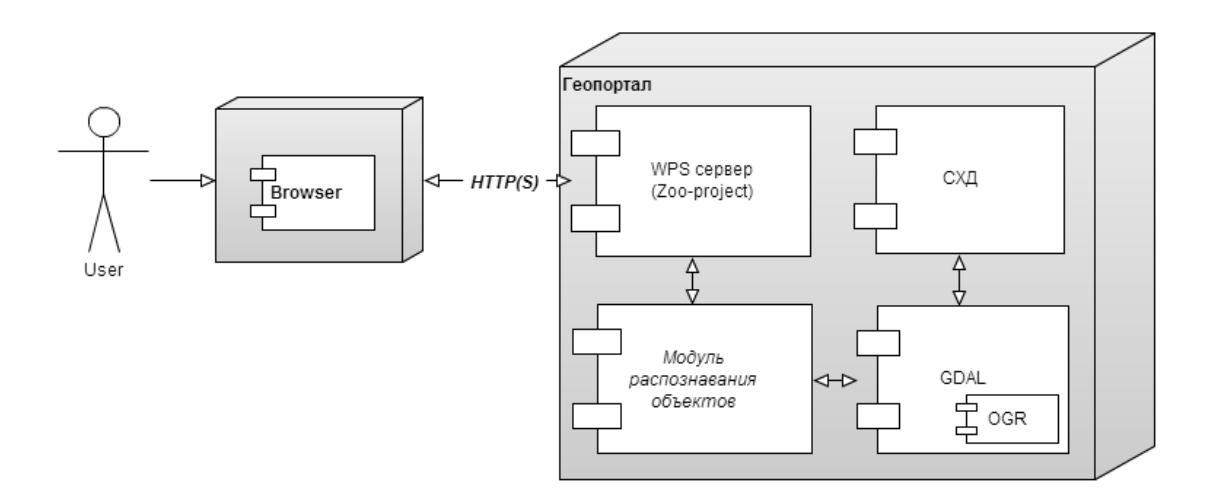

Рис. 1. Основные компоненты, реализующую технологию.

l

<sup>\*</sup> Работа выполнена при финансовой поддержке интеграционного проекта № 74 СО РАН на 2012-2014

Основой технологии является использование Web Processing Service (WPS) [2] – стандарта, разработанного Открытым Геопространственным Консорциумом (Open Geospatial Consortium). WPS определяет протокол взаимодействия с сервисами, формат входных и выходных данных, требуемых для выполнения удаленного процесса на WPS-сервере и т.д. Основным достоинством этого стандарта является надежность по отношению к сбоям сети. В качестве WPS-сервера выбран Zoo-Project [3] – проект с открытым исходных кодом, предоставляющий широкие возможности для организации взаимодействия различных программ через веб-интерфейс. Zoo-Project – проект поддерживает WPS-стандарт версии 1.0. Рассмотрим шаги технологии подробнее.

### **Загрузка данных ДЗЗ или выбор из существующего набора данных.**

Чтобы воспользоваться методами ДЗЗ для обработки своих данных пользователь должен загрузить их на геопортал. Данные должны иметь пространственную привязку. Хранение данных пользователей осуществляется на основе СХД SAN ReadyStorage 3994. Каждому пользователю предоставляется директория в рамках СХД. Пользователь может загрузить данные, используя файловый менеджер или FTPS клиент.

Файловый менеджер позволяет производить все основные операции с файловой системой через Web-клиента, а также загрузку и выгрузку данных с компьютера пользователя. Для удобства данные можно загружать и выгружать в архивированном виде.

Для передачи данных пользователей Геопортала большого объема можно воспользоваться любым FTPS клиентом (File Transfer Protocol + SSL). FTPS является аналогом FTP, однако соединение с сервером защищено при помощи криптографических протоколов SSL (Secure Sockets Layer) или TLS (Transport Layer Security). В результате применения данных протоколов вся передаваемая информация шифруется, что обеспечивает конфиденциальность, как идентификационных данных пользователя, так и передаваемой информации.

# **Выбор метода, настройка входных и выходных параметров сервиса и формирование тематических слоев.**

В рамках геопортала реализован каталог сервисов, предназначенный для регистрации WPS методов. Предполагается, что новые методы обработки данных ДЗЗ, реализованные в соответствии со стандартом WPS, можно зарегистрировать в каталоге. После регистрации методы становятся доступным в разработанной технологии. В каталоге можно выбрать требуемый метод. Для выбранного метода генерируется интерфейс ввода параметров, в котором можно указать исходные данные из СХД (см. Рис. 2).

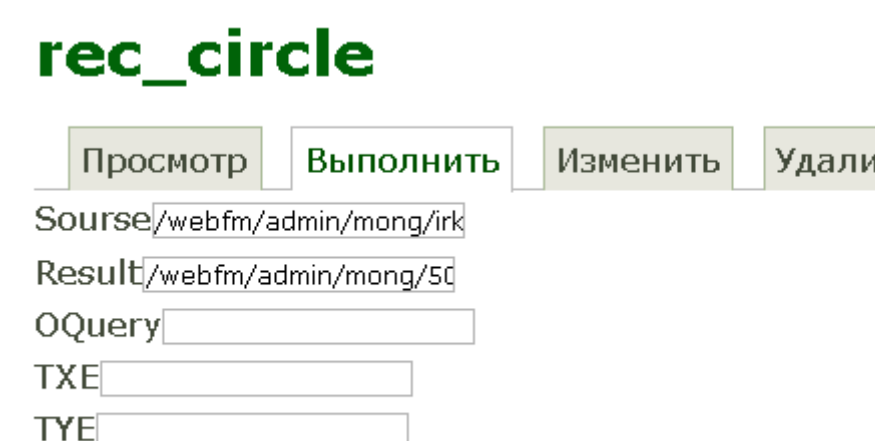

IТЬ

Выполнить метод

Рис. 2. Реализация сервиса распознавания объектов.

Результаты выполнения сервисов обработки ДЗЗ могут сохраняться в виде векторных слоев в СХД.

#### **Отображение результатов применения методов ДЗЗ.**

Для отображения результатов разработан модуль отображения. Данный модуль позволяет отображать пространственные данные в различных форматах, доступных с помощью библиотеки GDAL [4]. В частности векторные файлы в формате SHP и данные СУБД PostgresSQL, растровый данные в формате GeoTIFF. Основывается модуль на библиотеках OpenLayers, Mapserver. Позволяет задавать способ отображения данных, в частности градиентная заливка в зависимости от значений объектов, интервалы значений и т.д.

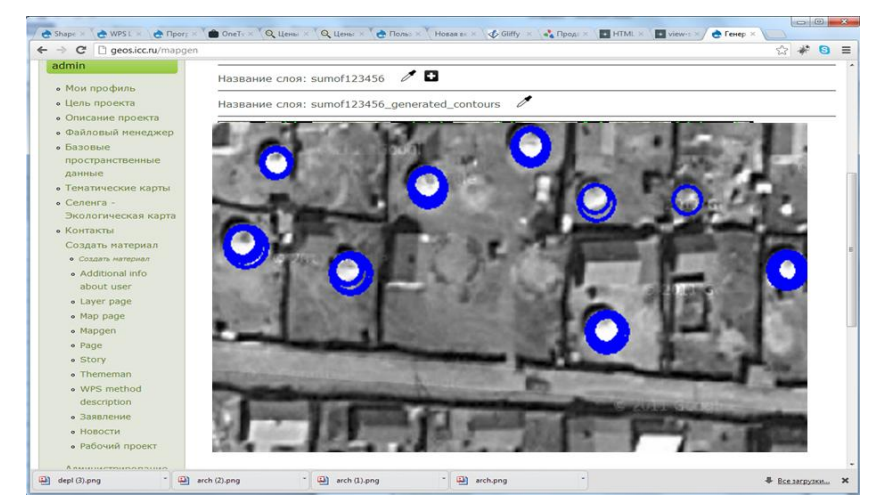

Рис. 3. Модуль отображения результатов.

Для апробации предложенной технологии разработан сервис распознавания объектов круглой формы. На входе сервиса требуются следующие параметры:

- 1) растровое изображение с пространственной привязкой;
- 2) имя результирующего файла в рамках СХД;
- 3) экстент области обработки изображения.

Сервис сохраняет распознанные объекты в формате SHP. Сервис использует библиотеку GDAL, что позволяет использовать данные в различных форматах, в том числе WMS. Применение показало необходимость технологии для реализации новых алгоритмов анализа данных ДЗЗ.

#### **ЛИТЕРАТУРА**

1. Бычков И. В., Ружников Г. М., Хмельнов А. Е., Гаченко А. С., Фёдоров Р. К., Плюснин В. М., Батуев А. Р., Сороковой А. А., Воронин В. И., Бешенцев А. Н. Междисциплинарные научные исследования геосистем и биоразнообразия Байкальского региона: инфрастуктура и сервисы пространственных данных // Тематическое картографирование для создания инфраструктур пространственных данных IX Научная конференция по тематической картографии. - Иркутск: Издательство Института географии им. В.Б. Сочавы СО РАН, 2010. - Т. I, - С. 85 - 87.

2. OGC 05-007r7, OpenGIS® Web Processing Service / редактор: Peter Schut [Open Geospatial Consortium, Inc., 2007]. URL: <http://www.opengeospatial.org/standards/wps> (дата обращения: 21.10.2012).

3. ZOO Project Documentation / редактор: Nicolas Bozon [ZOO Community, 2012] URL:<http://zoo-project.org/docs/ZOOProject.pdf> (дата обращения: 22.10.2012).

4. GDAL [Электронный ресурс]: GDAL - Geospatial Data Abstraction Library - Режим доступа: http://www.gdal.org/ (дата обращения: 22.10.2012).